## **Mailing List Command List**

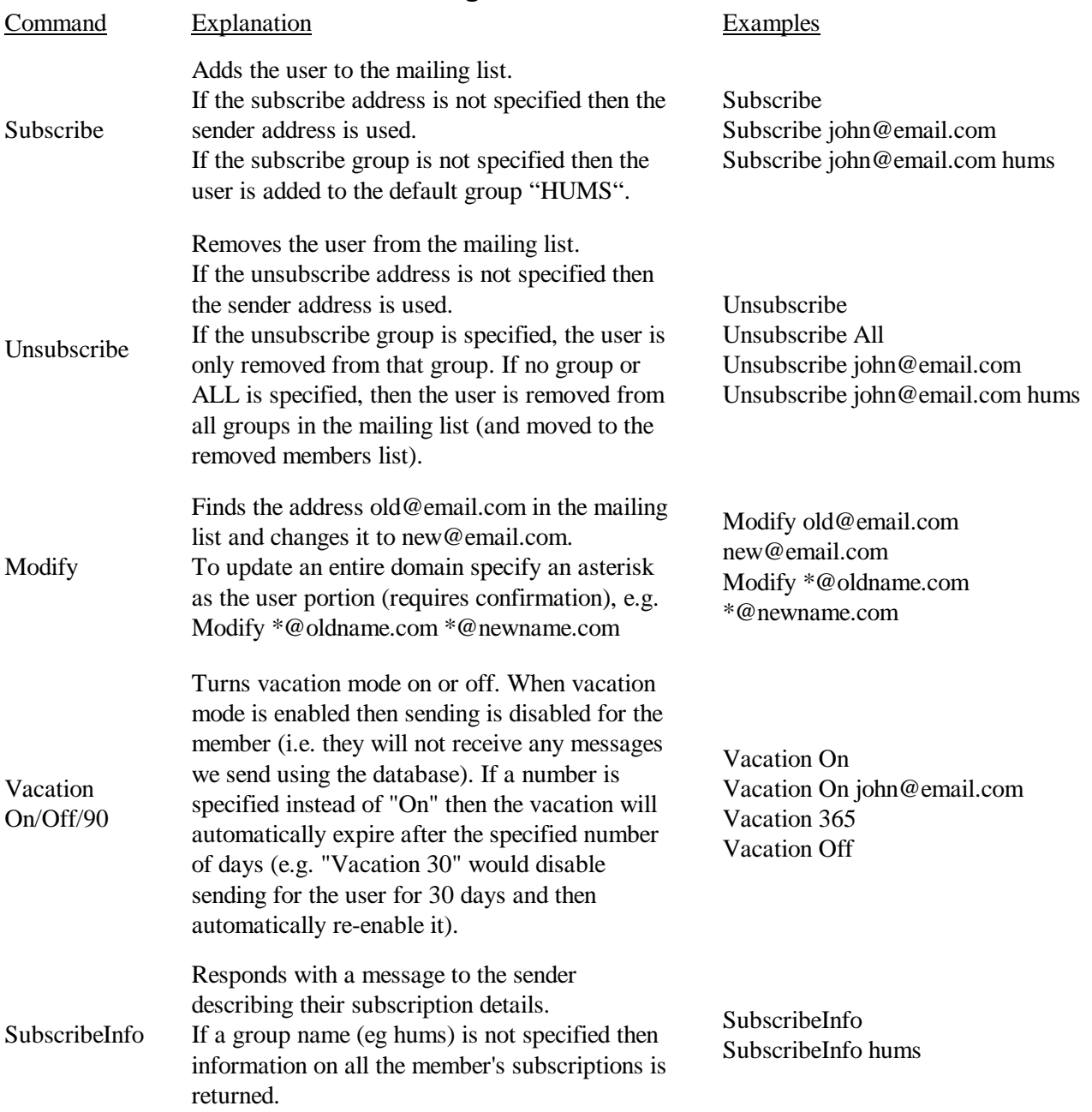

Notes:

- 1. Commands are not case-sensitive. E.g. Subscribe is the same as SUBSCRIBE
- 2. We have configured the software to acknowledge when users subscribe or unsubscribe, sending can be disabled for a message by adding "Silent" to the command, e.g. Unsubscribe john@email.com Silent
- 3. Synonyms can be used for Subscribe (Add, Join), Unsubscribe (Remove) and Modify (Change, Update) but not for SubscribeInfo.
- 4. A number of words have been declared to be ignored by the parser in Subject line; these include re:, from, please, [SEC=UNCLASSIFIED] and [SEC=UNOFFICIAL]. It is best to remove all extra words from the Subject line and separate each word with white space - example subscribe [SEC=UNCLASSIFIED][SEC=UNOFFICIAL]. will not work, but subscribe [SEC=UNCLASSIFIED] [SEC=UNOFFICIAL] should.